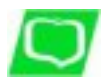

*Rachunek oszczędnościowo - rozliczeniowy (ROR)*

## **Rachunki oszczędnościowe**

Rachunek oszczędnościowo-rozliczeniowy służy ich posiadaczom do:

- przechowywania środków pieniężnych,
- przeprowadzania rozliczeń pieniężnych Posiadacza rachunku, za wyjątkiem rozliczeń z tytułu działalności gospodarczej,
- korzystania z kart płatniczych,
- zaciągania kredytu odnawialnego,
- korzystania z usługi SMSBankNet

ROR otwierany jest przez Bank dla osób fizycznych o pełnej zdolności do czynności prawnych:

- a) rezydentów na rzecz jednej osoby albo jako wspólny dla dwóch osób,
- b) nierezydentów na rzecz jednej osoby albo jako wspólny dla dwóch osób

ROR może być otwarty i prowadzony dla osób posiadających podobne rachunki w innych bankach

*A'vista dla Rad Rodziców i innych jednostek organizacji nieposiadających osobowości prawnej*

*Rachunki płatne na każde żądanie potwierdzone książeczką oszczędnościową*

Rachunek przeznaczony jest dla osób fizycznych będących członkami rad rodziców, komitetów rodzicielskich, innych organizacji zrzeszających rodziców uczniów lub innych jednostek organizacyjnych nieposiadających osobowości prawnej.

*Strona 1/2*

Rechurek oszczednokiowy platny na kadde zadanie przeznaczony lest dla osób nie posiadających nosianych dochodów onsz jako rachurek dodatkowy dla osób posiadających RCR i służy do grzechowyania środków pierieżnych. Posiadac

**[Regulamin Otwierania i Prowadzenia Rachunków Bankowych Dla Klientów Indywidualnych.](/userfiles/file/pdf/OF/reg_of.pdf)**

**[Regulamin Otwierania i Prowadzenia Rachunków Bankowych Dla Klientów Indywidualnych](/userfiles/file/pdf/OF/reg_of_n.pdf)** (obowiązuje od 01.06.2024r)

## **Oszczędności objęte są gwarancją Bankowego Funduszu Gwarancyjnego (BFG)**

**Gwarancjami Funduszu w 100% objęte są środki pieniężne o równowartości w złotych do 100 000 euro**